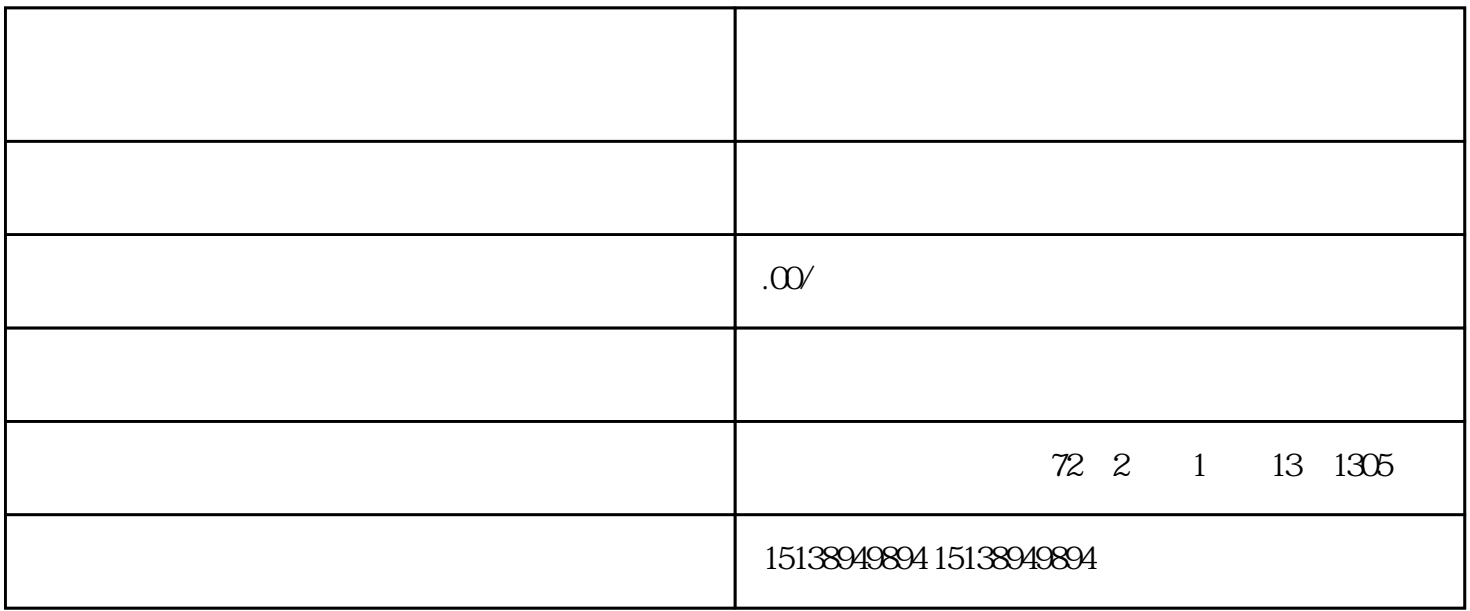

 $\frac{1}{\sqrt{1-\frac{1}{\sqrt{1-\frac{1$ 

如果你也遇到发票没法开的情况,也可以联系小编加微信,快速解决开发票!联系小编(微信同手机号)

 $\mathcal{O}(\mathcal{O}(\log n))$